## **คู่มือ E-SERVICE** องค์การบริหารส่วนตำบลแหลมประดู่

**มีปัญหาการใช้งานติดต่อ ส านักปลัด อบต. โทร 094-9285533**

## **การใช้งานผ่านระบบการให้บริการออนไลน์ E-Service บริการออนไลน์อบต. แหลมประดู่**

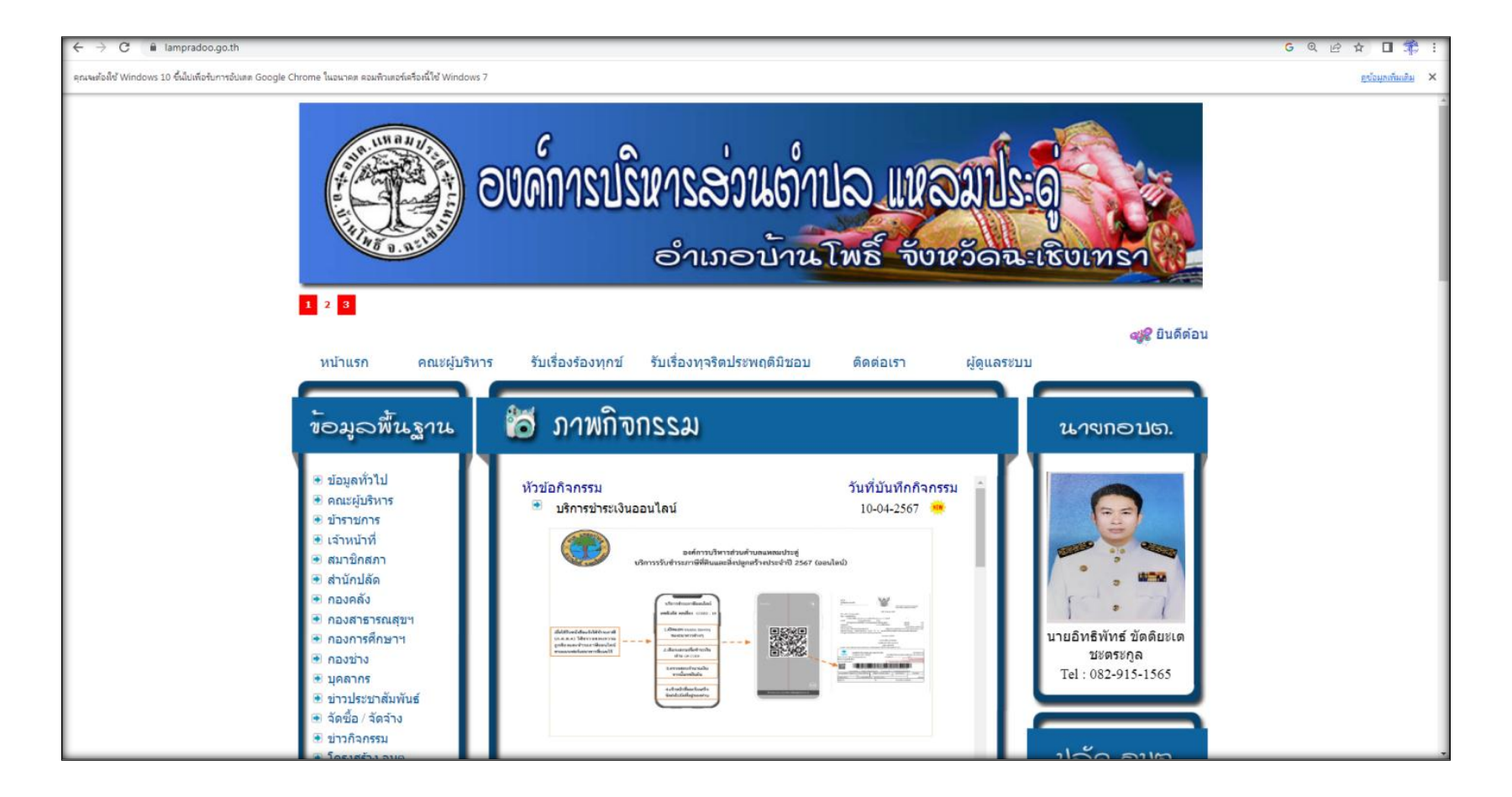

**เปิดที่หน้ารกของเว็บไซต์ อบต.แหลมประดู่ [www.lampradoo.go.th](http://www.lampradoo.go.th/)**

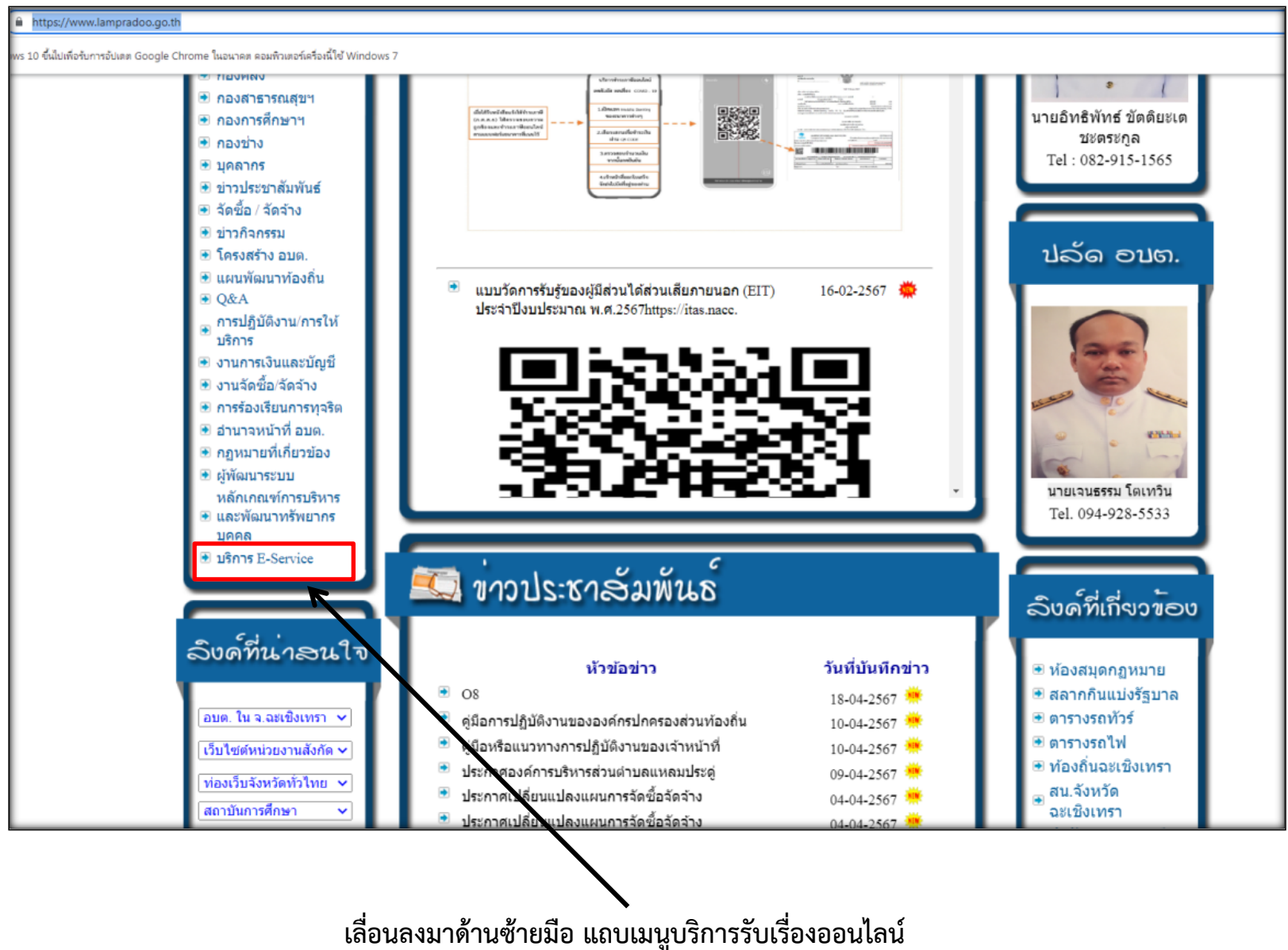

**คลิกที่บริการ E-Service**

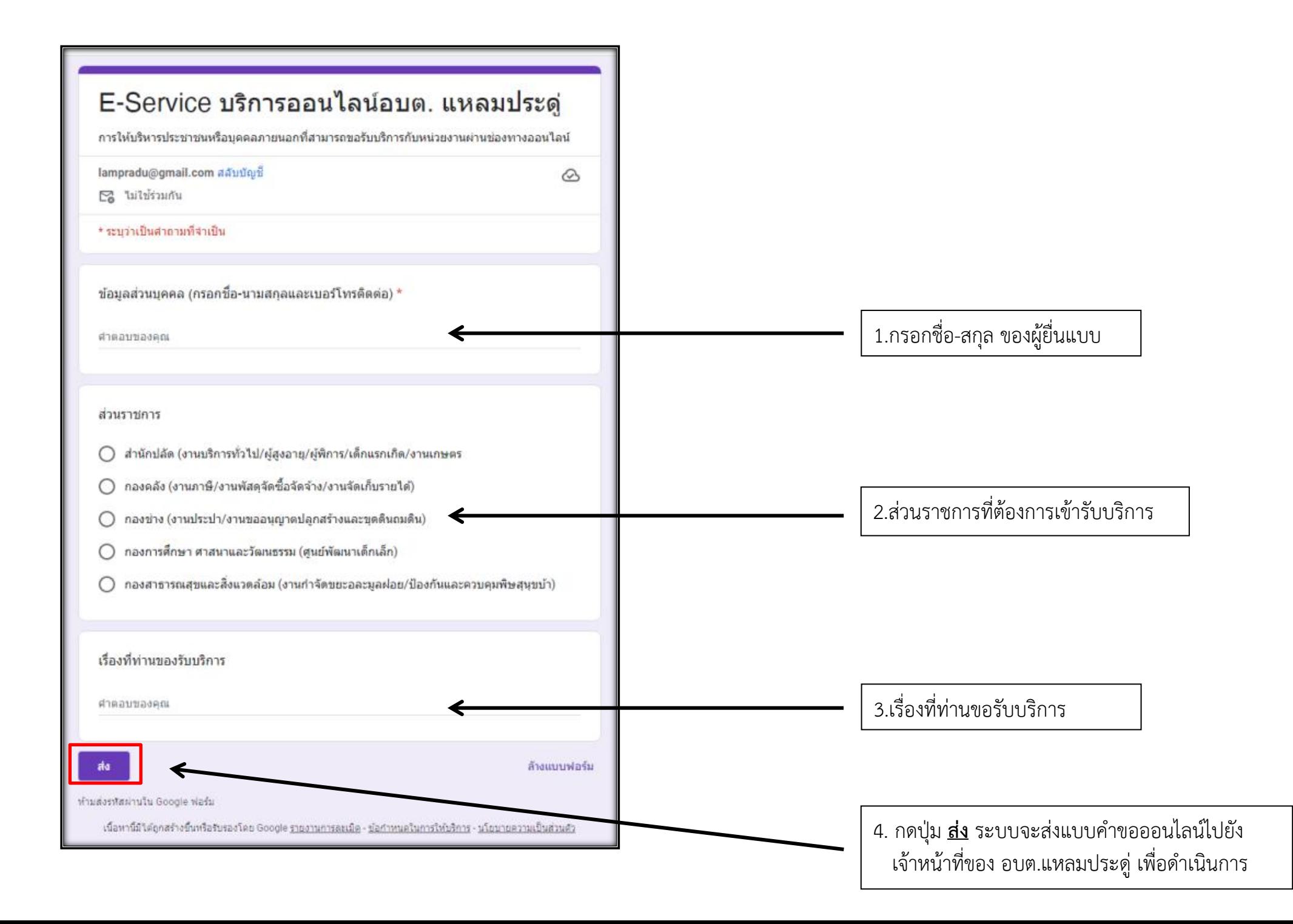